# [Dostępność](https://www.wroclaw.ap.gov.pl/dostepnosc) **[1]**

# **Informacje o Archiwum Państwowe we Wrocławiu w języku łatwym do czytania i zrozumienia ETR**

Archiwum Państwowe we Wrocławiu, czyli w skrócie Archiwum, znajduje we Wrocławiu się przy ulicy Pomorskiej 2.

Tak wygląda budynek Archiwum.

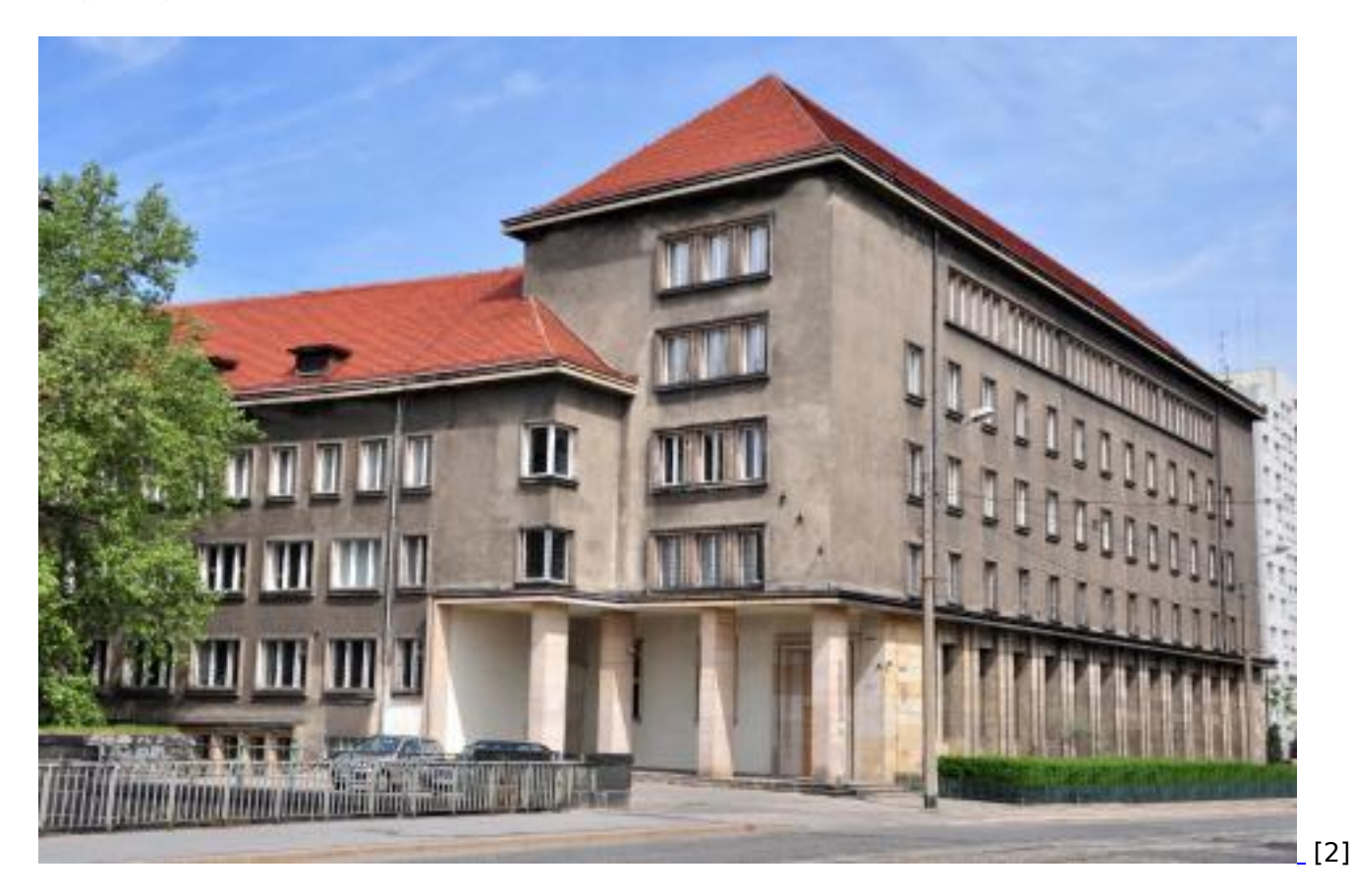

Do budynku prowadzą dwa wejścia:

Wejście główne od ul. Pomorskiej z kilkoma stopniami.

Bezpośrednio za drzwiami schody. Dojście do kolejnych kondygnacji budynku klatką schodową lub windą.

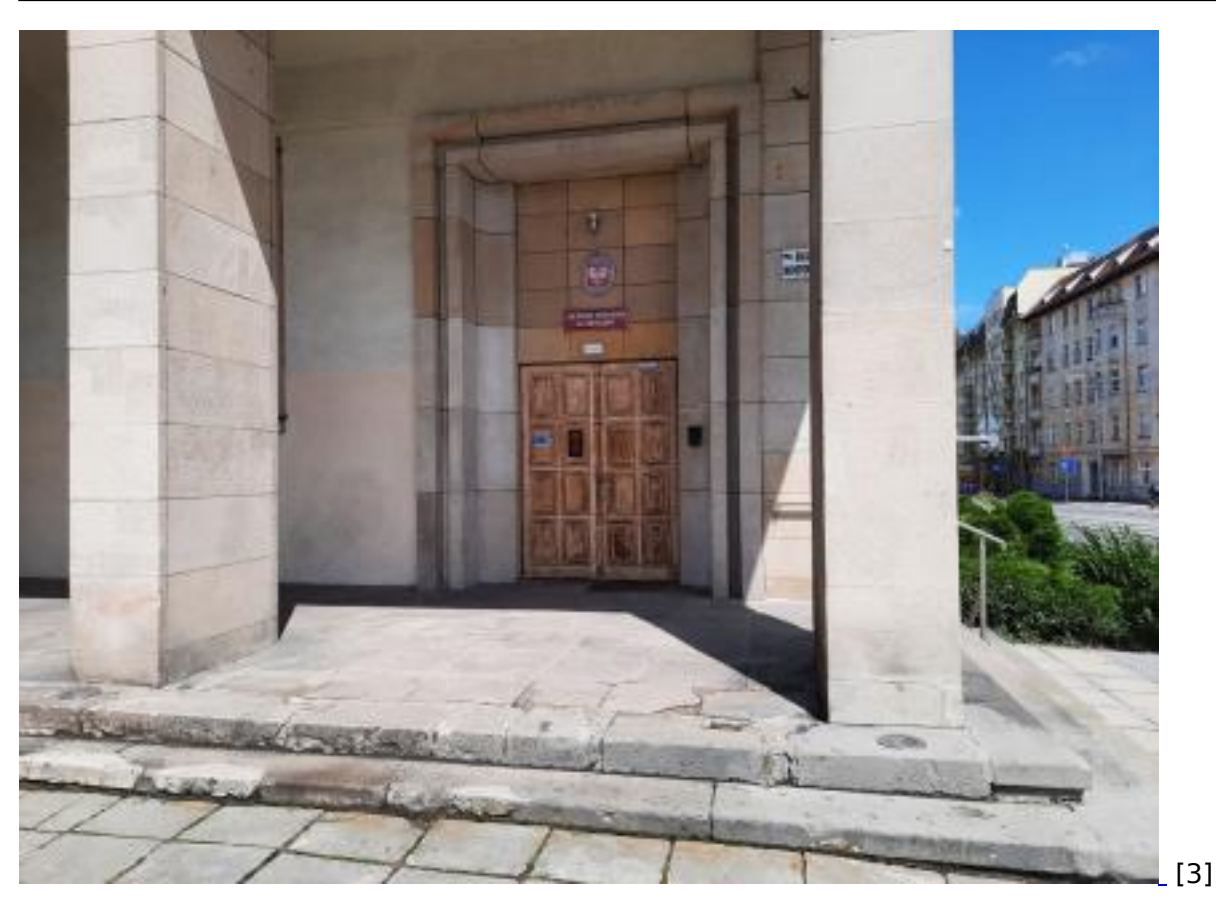

Drugie wejście do budynku od ul. Wojciecha Cybulskiego na terenie Uniwersytetu Wrocławskiego wyłącznie dla osób poruszających się na wózku po wcześniejszym zgłoszeniu wizyty.

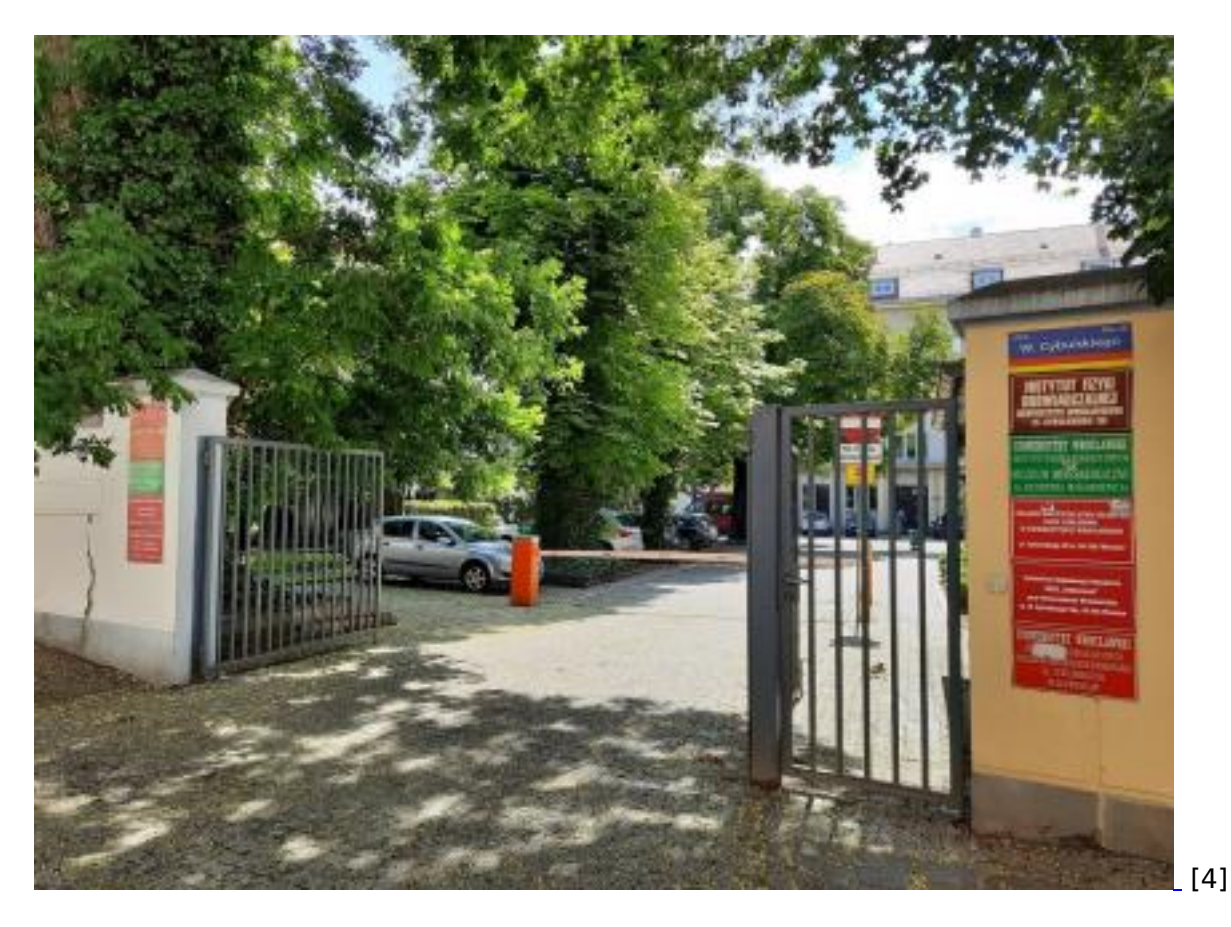

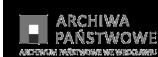

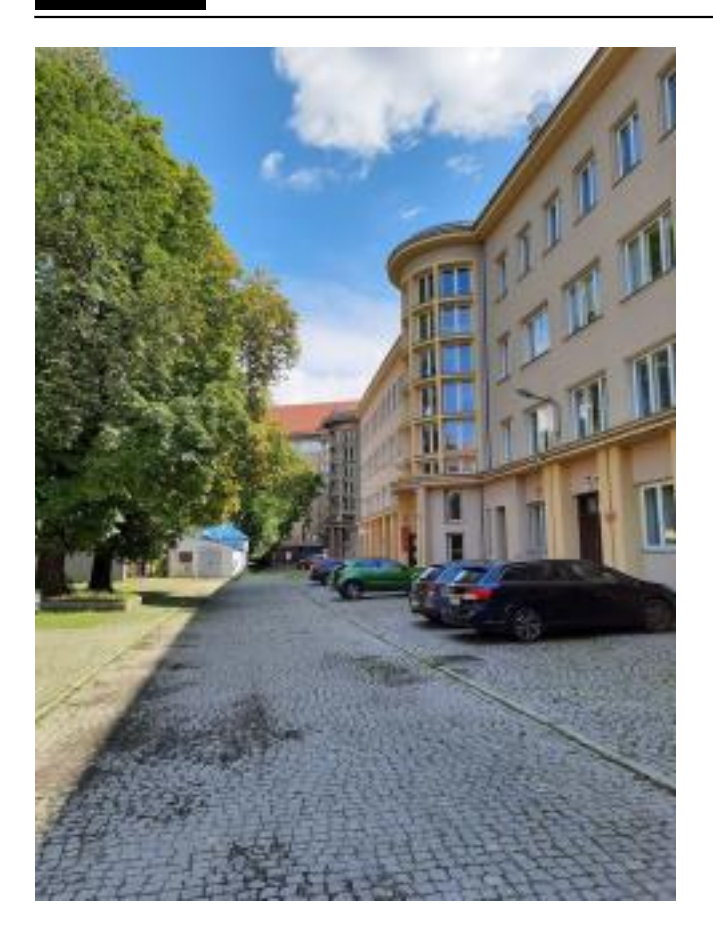

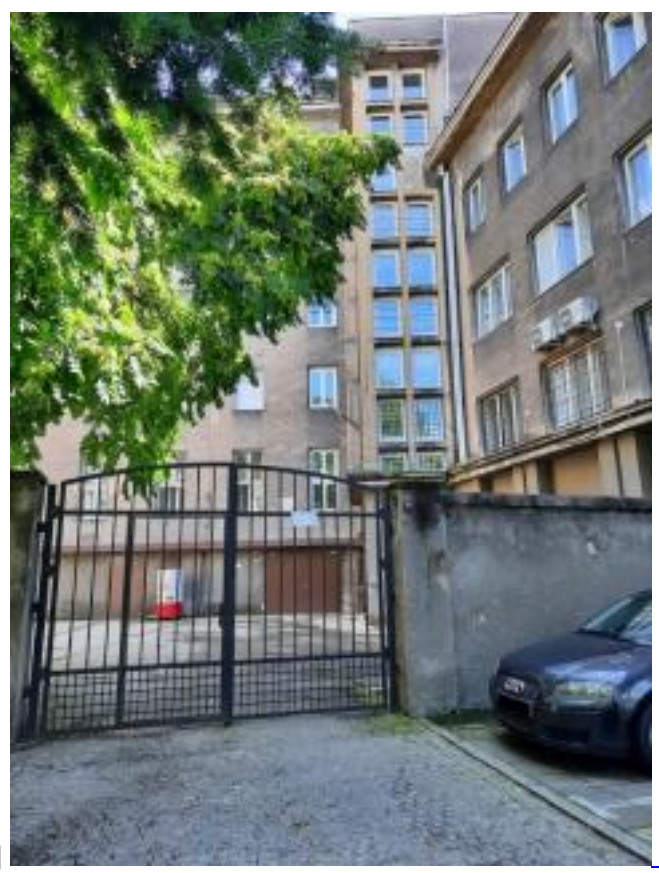

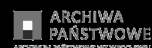

#### **Dostępność**

Published on Archiwum Państwowe we Wrocławiu (https://www.wroclaw.ap.gov.pl)

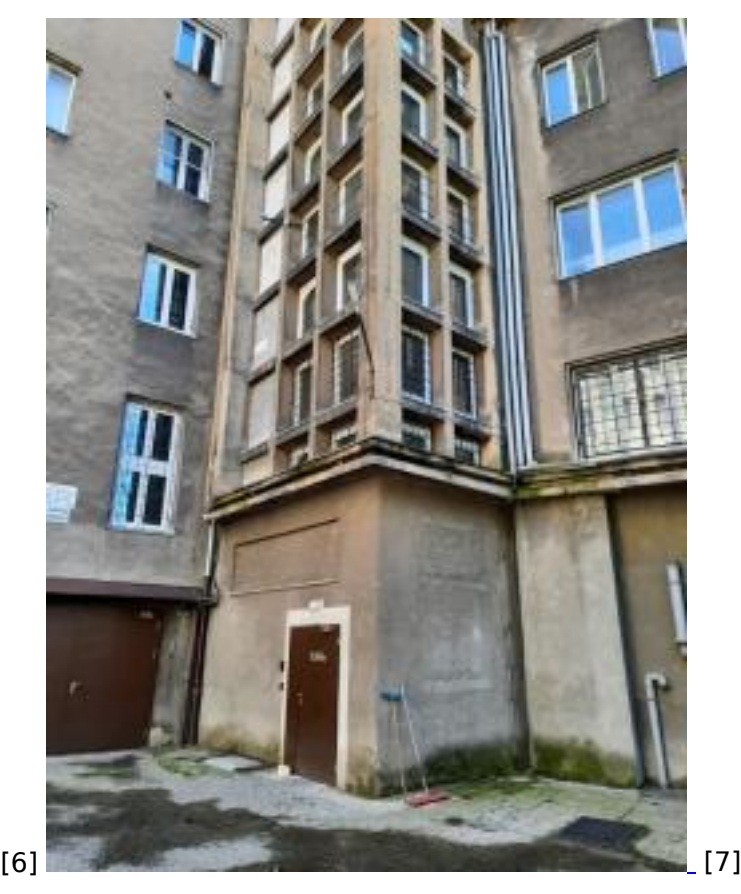

Szefem Archiwum jest **Dyrektor.** Dyrektorem Archiwum Państwowego we Wrocławiu jest pan dr Janusz Gołaszewski. Panu Dyrektorowi pomagają kierownicy oddziałów i archiwiści, czyli pracownicy Archiwum.

Archiwum to miejsce gdzie jest bardzo dużo ważnych starych dokumentów.

[Stare dokumenty to](https://www.wroclaw.ap.gov.pl/sites/default/files/wejscie_do_archiwum_panstwowego_we_wroclawiu_od_strony_podworza.jpg) na przykład:

- $\bullet$ [akta dawn](https://www.wroclaw.ap.gov.pl/sites/default/files/wejscie_do_archiwum_panstwowego_we_wroclawiu_od_strony_podworza.jpg)e,
- $\bullet$ [księgi,](https://www.wroclaw.ap.gov.pl/sites/default/files/wejscie_do_archiwum_panstwowego_we_wroclawiu_od_strony_podworza.jpg)
- $\bullet$ [listy,](https://www.wroclaw.ap.gov.pl/sites/default/files/wejscie_do_archiwum_panstwowego_we_wroclawiu_od_strony_podworza.jpg)
- $-$  mapy,
- pamiętniki.

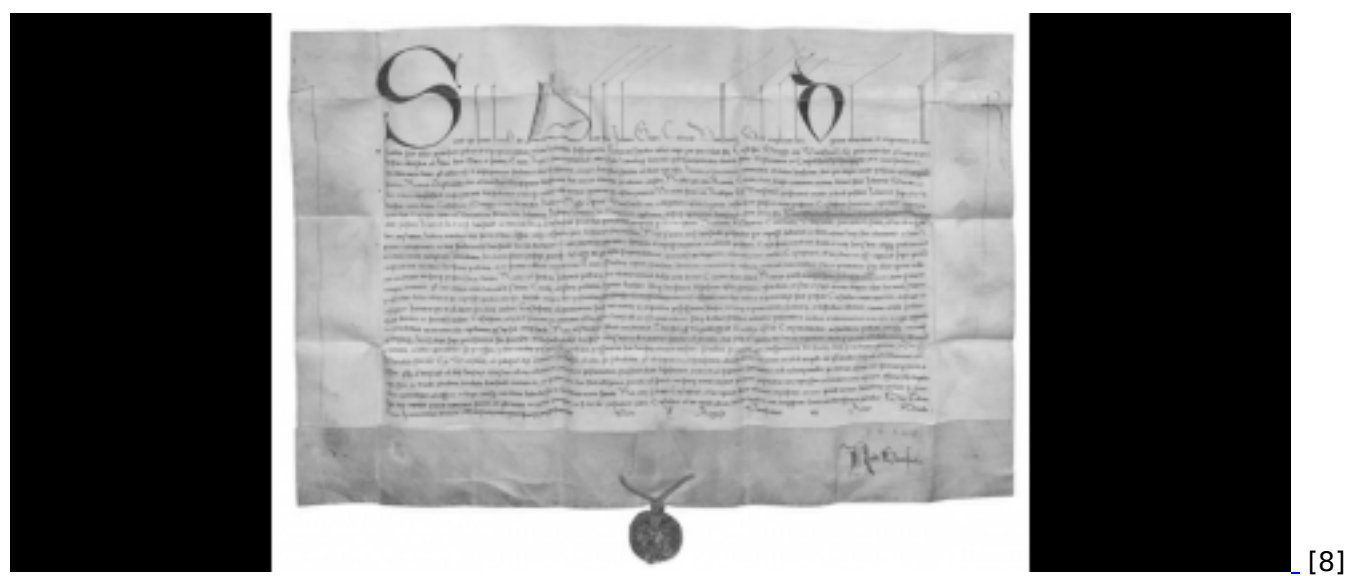

© 2012-2023 Archiwum Państwowe we Wrocławiu ul.Pomorska 2

<u>50-35 Wroch Wroch Wroch Wroch Wroch Wroch Wroch Wroch Wroch Wroch Wroch Wroch Wroch Wroch Wroch Wroch Wroch Wr</u>

Pracownicy Archiwum:

- sprawdzają co jest w starych dokumentach,
- dbają o porządek i akta w Archiwum,
- $\bullet$ pilnują żeby nikt nie zniszczył akt,
- $\bullet$ wydają uwierzytelnione kopie z przechowywanych dokumentów. Uwierzytelnione to znaczy takie, które potwierdzają, że są takie same jak oryginalne dokumenty,
- informują, jakie materiały archiwalne są w Archiwum,
- udostępniają materiały archiwalne, czyli pokazują dokumenty osobom, które ich potrzebują.

Ponadto Archiwum:

- przygotowuje wystawy, na których można zobaczyć stare dokumenty,
- organizuje lekcje i spotkania dla osób, którzy są ciekawi historii.

W Archiwum jest Czytelnia. W Czytelni można obejrzeć i przeczytać stare dokumenty. Są tam też komputery i skaner. Skaner zapisuje dokumenty w komputerze. Podobnie jak zdjęcia.

Tak wygląda Czytelnia.

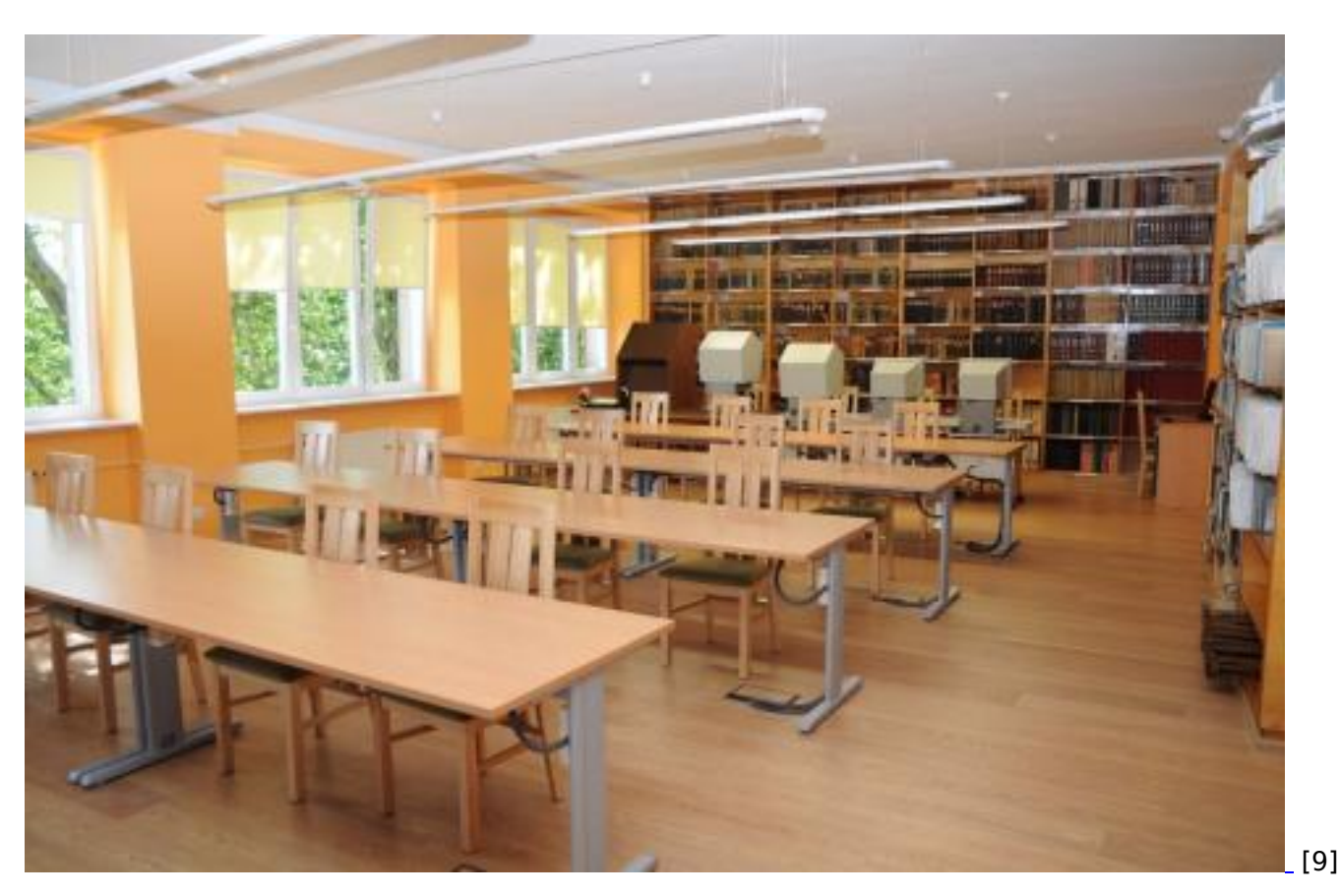

Czytelnia jest czynna:

- w poniedziałek, wtorek, środa i czwartek od godziny 9.00 do 15.00.
- w piątek od godziny 9.00 do 18.00.

UWAGA

© 2012-2023 Archiwum Państwowe we Wrocławiu ul.Pomorska 2 <u>50-35 Wroch Wroch Wroch Wroch Wroch Wroch Wroch Wroch Wroch Wroch Wroch Wroch Wroch Wroch Wroch Wroch Wroch Wr</u>

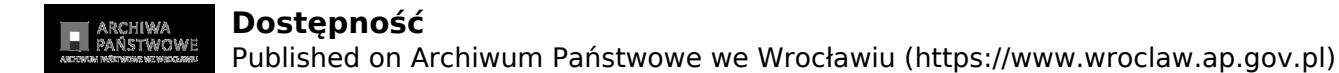

W wakacje (lipcu i w sierpniu): poniedziałek - piątek: 9.00-15.00.

W Archiwum znajduje się także sala konferencyjno-wystawowa, na której prezentowane są różne wystawy i konferencje.

Tak wygląda sala konferencyjno-wystawowa.

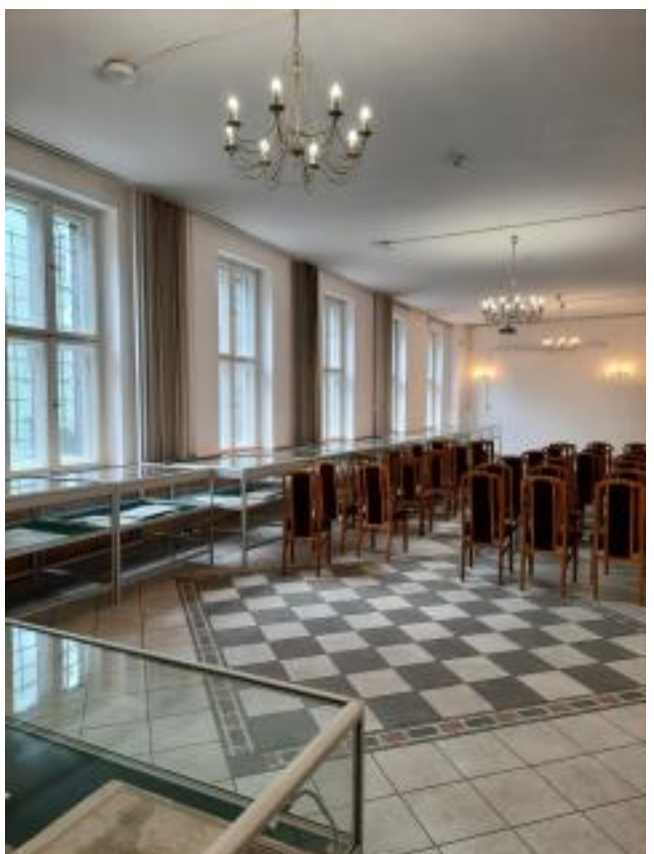

[10]

Takie same sprawy jak w Archiwum we Wrocławiu załatwisz także w innych miastach, gdzie Archiwum ma swoje oddziały:

- Oddział w Jeleniej Górze, który mieści się przy ul. Wacława Kazimierskiego 3,
- Oddział w Legnicy, który mieści się przy ul. al. Marszałka J. Piłsudskiego 1,
- Oddział w Bolesławcu, który mieści się przy pl. Bankowej 6 B,
- Oddział w Kamieńcu Ząbkowickim, który mieści się przy pl. Plac Kościelny 4.

Możesz do nas także zadzwonić:

- we Wrocławiu: 71 3288101; 71 3288395,
- w Jeleniej Górze: 75 6449940,  $\bullet$
- w Legnicy: 76 8563478,
- w Bolesławcu: 75 7383403,
- w Kamieńcu Ząbkowickim: 74 8173540.

© 2012-2023 Archiwum Państwowe we Wrocławiu ul.Pomorska 2 <u>50-35 Wroch Wroch Wroch Wroch Wroch Wroch Wroch Wroch Wroch Wroch Wroch Wroch Wroch Wroch Wroch Wroch Wroch Wr</u>

Możesz do nas napisać e-mail:

- Wrocław: [sekretariat@wroclaw.ap.gov.pl](mailto:sekretariat@wroclaw.ap.gov.pl) [11],
- Jelenia Góra: [jgora@wroclaw.ap.gov.pl](mailto:jgora@wroclaw.ap.gov.pl) [12],
- Legnica: [legnica@wroclaw.ap.gov.pl](mailto:legnica@wroclaw.ap.gov.pl) [13],
- Bolesławiec: [boleslawiec@wroclaw.ap.gov.pl](mailto:boleslawiec@wroclaw.ap.gov.pl) [14],
- Kamieniec Ząbkowicki: [kamieniec@wroclaw.ap.gov.pl](mailto:kamieniec@wroclaw.ap.gov.pl) [15].

# **Deklaracja dostępności Archiwum Państwowe we Wrocławiu**

Archiwum Państwowe we Wrocławiu zobowiązuje się zapewnić dostępność swojej strony internetowej zgodnie z przepisami ustawy z dnia 4 kwietnia 2019 r. o dostępności cyfrowej stron internetowych i aplikacji mobilnych podmiotów publicznych. Oświadczenie w sprawie dostępności ma zastosowanie do strony internetowej [Strona internetowa Archiwum Państwowego we Wrocławiu](https://www.ap.wroc.pl/) [16].

- Data publikacji strony internetowej: 2000-08-16
- Data ostatniej istotnej aktualizacji: 2018-01-21

### **Status pod względem zgodności z ustawą**

Strona internetowa jest **częściowo zgodna** z ustawą o dostępności cyfrowej stron internetowych i aplikacji mobilnych podmiotów publicznych z powodu niezgodności lub wyłączeń wymienionych poniżej.

### **Treści niedostępne**

- do zaznaczania treści użyto jedynie wyróżnienia kolorem,
- niektóre elementy powodują utrudnienia w obsłudze serwisu przy pomocy samej klawiatury,
- brak możliwości zatrzymania pokazu slajdów w menu głównym,
- brak udogodnień dla osób niesłyszących/niewidomych i niedosłyszących/niedowidzących w załączonych plikach multimedialnych – pliki te podlegają wyłączeniu ze względu na opublikowanie przed 23 września 2020 roku,
- część zawartości strony nie jest dostępna przy pomocy samej klawiatury

### **Wyłączenia**

Część artykułów znajdujących się w zakładce Archiwum aktualności wyłączone zostały z powodu ich publikacji przed 23 września 2018 roku.

### **Przygotowanie deklaracji w sprawie dostępności**

- Deklarację sporządzono dnia: 2020-09-18
- Deklarację została ostatnio poddana przeglądowi i aktualizacji dnia: 2023-02-02

Deklarację sporządzono na podstawie samooceny.

# **Informacje zwrotne i dane kontaktowe**

- Za rozpatrywanie uwag i wniosków odpowiada: Dariusz Partyka.
- E-mail: [d.partyka@wroclaw.ap.gov.pl](mailto:d.partyka@wroclaw.ap.gov.pl) [17]
- Telefon: 71 32 88 101

Każdy ma prawo:

- zgłosić uwagi dotyczące dostępności cyfrowej strony lub jej elementu,
- zgłosić żądanie zapewnienia dostępności cyfrowej strony lub jej elementu,
- wnioskować o udostępnienie niedostępnej informacji w innej alternatywnej formie.

Żądanie musi zawierać:

- dane kontaktowe osoby zgłaszającej,
- wskazanie strony lub elementu strony, której dotyczy żądanie,
- wskazanie dogodnej formy udostępnienia informacji, jeśli żądanie dotyczy udostępnienia w formie alternatywnej informacji niedostępnej.

Rozpatrzenie zgłoszenia powinno nastąpić niezwłocznie, najpóźniej w ciągu 7 dni. Jeśli w tym terminie zapewnienie dostępności albo zapewnienie dostępu w alternatywnej formie nie jest możliwe, powinno nastąpić najdalej w ciągu 2 miesięcy od daty zgłoszenia.

### **Skargi i odwołania**

Na niedotrzymanie tych terminów oraz na odmowę realizacji żądania można złożyć skargę do organu nadzorującego pocztą lub drogą elektroniczną na adres:

- Organ nadzorujący: Naczelna Dyrekcja Archiwów Państwowych
- Adres: Rakowiecka 2D, 02-517 Warszawa
- E-mail: [ndap@archiwa.gov.pl](mailto:ndap@archiwa.gov.pl) [18]
- Telefon: 22 565-46-00

Skargę można złożyć również do [Rzecznika Praw Obywatelskich](https://www.rpo.gov.pl/content/jak-zglosic-sie-do-rzecznika-praw-obywatelskich) [19].

# **Dostępność architektoniczna**

#### **Archiwum Państwowe we Wrocławiu**

#### **ul. Pomorska 2, 50-215 Wrocław**

Do budynku prowadzą dwa wejścia. Wejście główne od ul. Pomorskiej nieprzystosowane dla osób poruszających się na wózku. Przed wejściem stopnie. Bezpośrednio za drzwiami schody. Dojście do kolejnych kondygnacji budynku klatką schodową lub windą. Dojście do windy schodami lub podjazdem z poręczą.

Wejście do budynku od ul. Wojciecha Cybulskiego wyłącznie dla osób poruszających się na wózku po wcześniejszym zgłoszeniu wizyty telefonicznie pod nr 071 3288101 wew. 44 lub na adres [sekretariat@wroclaw.ap.gov.pl](mailto:sekretariat@wroclaw.ap.gov.pl) [11]. Wejście do budynku z poziomu gruntu znajduje się na zamkniętym dziedzińcu wewnętrznym.

W budynku brak toalet dostosowanych dla osób niepełnosprawnych.

W budynku nie ma oznaczeń w alfabecie brajla ani oznaczeń kontrastowych lub w druku powiększonym dla osób niewidomych i słabowidzących.

Brak wydzielonych miejsc parkingowych dla osób niepełnosprawnych.

Dojazd do siedziby Archiwum komunikacją miejską:

Przystanek Pomorska tramwaje linii: 14, 15, 18, 19 (ze względu na remont ul. Pomorskiej od skrzyżowania z ul. Dubois do Placu Staszica linia 14 oraz 15 jeździ zmienioną trasą. Prosimy o śledzenie na bieżąco informacji o utrudnieniach na stronach [Urzędu Miejskiego we Wrocławiu](https://www.wroclaw.pl/komunikacja/rozklady-jazdy) [20]).

Przystanek Pomorska autobusy linii: K, 128, 142, 144 oraz przystanek Dubois: linia 132 (ze względu na remont ul. Pomorskiej od skrzyżowania z ul. Dubois do Placu Staszica część linii jeździ zmienioną trasą. Prosimy o śledzenie na bieżąco informacji o utrudnieniach na stronach [Urzędu Miejskiego we](https://www.wroclaw.pl/komunikacja/rozklady-jazdy) [Wrocławiu](https://www.wroclaw.pl/komunikacja/rozklady-jazdy) [20]).

### **Archiwum Państwowe Oddział w Bolesławcu**

#### **ul. Bankowa 6 B, 59-700, Bolesławiec**

Do budynku prowadzi wejście od ul. Bankowej. Przed wejściem schody, dla osób poruszających się na wózkach podjazd z poręczami. Na parterze budynku zlokalizowana jest toaleta dla osób niepełnosprawnych. W budynku znajduje się winda.

W budynku nie ma oznaczeń w alfabecie brajla ani oznaczeń kontrastowych lub w druku powiększonym dla osób niewidomych i słabowidzących.

Brak wydzielonych miejsc parkingowych dla osób niepełnosprawnych.

### **Archiwum Państwowe Oddział w Jeleniej Górze**

#### **ul. płk. Wacława Kazimierskiego 3, 58-500, Jelenia Góra**

Wejście do budynku z poziomu gruntu od ulicy płk. Wacława Kazimierskiego. Za drzwiami klatka schodowa. Dla osób poruszających się na wózku zamontowana jest platforma pionowa obsługiwana przez pracowników Archiwum.

W budynku znajduje się winda.

W budynku nie ma oznaczeń w alfabecie brajla ani oznaczeń kontrastowych lub w druku powiększonym dla osób niewidomych i słabowidzących.

W budynku brak toalet dostosowanych dla osób niepełnosprawnych.

Brak wydzielonych miejsc parkingowych dla osób niepełnosprawnych.

### **Archiwum Państwowe Oddział w Kamieńcu Ząbkowickim**

### **Plac Kościelny 4, 57-230 Kamieniec Ząbkowicki**

Do budynku prowadzą dwa wejścia. Główne wejście od placu Kościelnego po prawej stronie budynku, z poziomu gruntu.

Drugie wejście od placu Kościelnego po lewej stronie budynku, z poziomu gruntu. Wejście do

pomieszczenia czytelni.

W budynku znajduje się toaleta przystosowana dla osób niepełnosprawnych.

Brak windy w budynku.

W budynku nie ma oznaczeń w alfabecie brajla ani oznaczeń kontrastowych lub w druku powiększonym dla osób niewidomych i słabowidzących.

Brak wydzielonych miejsc parkingowych dla osób niepełnosprawnych.

### **Archiwum Państwowe Oddział w Legnicy**

#### **al. Marszałka J. Piłsudskiego 1, 59-220, Legnica**

Wejście do budynku znajduje się od al. Marszałka Józefa Piłsudskiego. Wejście nie przystosowane dla osób poruszających się na wózku. Przed wejściem schody. Bezpośrednio za drzwiami korytarz oraz schody.

Brak windy w budynku. Brak toalet przystosowanych dla osób niepełnosprawnych.

W budynku nie ma oznaczeń w alfabecie brajla ani oznaczeń kontrastowych lub w druku powiększonym dla osób niewidomych i słabowidzących.

Parking przed wejściem do budynku.

Brak wydzielonych miejsc parkingowych dla osób niepełnosprawnych.

### **Informacje dodatkowe**

#### **Ułatwienia**

- Możliwość zmiany kontrastu,
- Możliwość powiększenia i zmniejszania wielkości liter na stronie,
- Mapa strony,
- Możliwość używania standardowych skrótów klawiszowych przeglądarki.

#### **Inne informacje i oświadczenia**

Na podstawie art. 9 ust. 3 ustawy z dnia 19 sierpnia 2011 r. o języku migowym i innych środkach komunikowania się (Dz. U. Nr 209, poz. 1243), Archiwum Państwowe we Wrocławiu informuje, że zapewnia osobom uprawnionym możliwość korzystania ze środków wspierających komunikowanie się:

- pocztę elektroniczną, którą można kierować na adres [sekretariat@wroclaw.ap.gov.pl](mailto:sekretariat@wroclaw.ap.gov.pl) [11]

- faks do sekretariatu 071 3288045.

Osoba uprawniona powinna zgłosić chęć skorzystania z innej formy komunikowania się co najmniej na 3 dni robocze przed wizytą w Urzędzie (z wyłączeniem sytuacji nagłych) za pośrednictwem osoby przybranej, faksem lub mailem.

W celu usprawnienia obsługi osoby uprawnionej zaleca się, by w zgłoszeniu określić przedmiot sprawy oraz wskazać sposób kontaktowania się w sprawach związanych z ustaleniem terminu wizyty, formy komunikowania się itp.

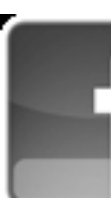

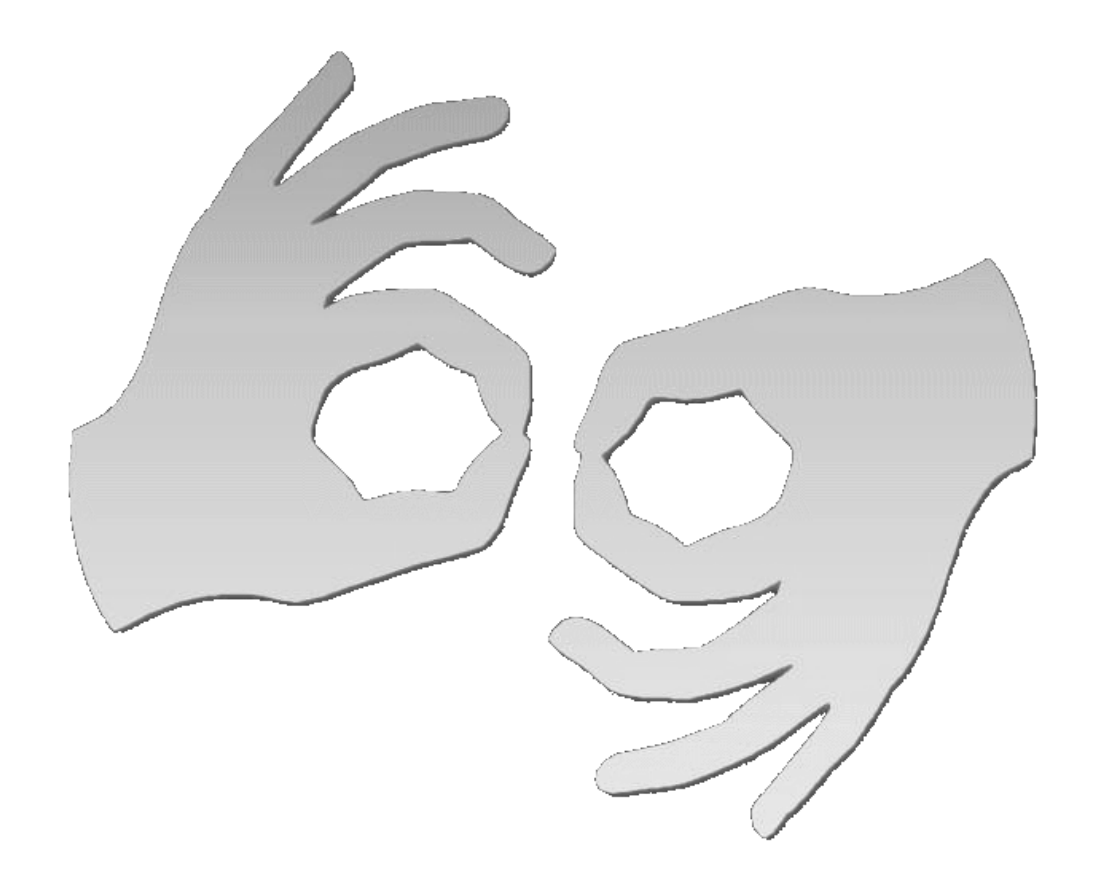

[Tłumacz online](https://pzgomaz.com/#!/notLogged?customer=ArchiwumPanstwowe_Wroclaw) [języka migowego](https://pzgomaz.com/#!/notLogged?customer=ArchiwumPanstwowe_Wroclaw)

#### **Source URL:**<https://www.wroclaw.ap.gov.pl/dostepnosc>

#### **Links**

[\[1\] https://www.wroclaw.ap.gov.pl/dostepnosc](https://www.wroclaw.ap.gov.pl/dostepnosc) [\[2\] https://www.wroclaw.ap.gov.pl/sites/default/files/si](https://www.wroclaw.ap.gov.pl/sites/default/files/siedziba_archiwum_panstwowego_we_wroclawiu_z_zewnatrz.jpg) [edziba\\_archiwum\\_panstwowego\\_we\\_wroclawiu\\_z\\_zewnatrz.jpg](https://www.wroclaw.ap.gov.pl/sites/default/files/siedziba_archiwum_panstwowego_we_wroclawiu_z_zewnatrz.jpg) [\[3\] https://www.wroclaw.ap.gov.pl/sit](https://www.wroclaw.ap.gov.pl/sites/default/files/wejscie_glowne_do_archiwum_panstwowego_we_wroclawiu.jpg) es/default/files/weiscie\_glowne\_do\_archiwum\_panstwowego\_we\_wroclawiu.jpg [\[4\] https://www.wrocl](https://www.wroclaw.ap.gov.pl/sites/default/files/wjazd_na_podworze_archiwum_panstwowego_we_wroclawiu.jpg) [aw.ap.gov.pl/sites/default/files/wjazd\\_na\\_podworze\\_archiwum\\_panstwowego\\_we\\_wroclawiu.jpg](https://www.wroclaw.ap.gov.pl/sites/default/files/wjazd_na_podworze_archiwum_panstwowego_we_wroclawiu.jpg) [\[5\] ht](https://www.wroclaw.ap.gov.pl/sites/default/files/droga_na_podworze_archiwum_panstwowego_we_wroclawiu.jpg) [tps://www.wroclaw.ap.gov.pl/sites/default/files/droga\\_na\\_podworze\\_archiwum\\_panstwowego\\_we\\_wro](https://www.wroclaw.ap.gov.pl/sites/default/files/droga_na_podworze_archiwum_panstwowego_we_wroclawiu.jpg) [clawiu.jpg](https://www.wroclaw.ap.gov.pl/sites/default/files/droga_na_podworze_archiwum_panstwowego_we_wroclawiu.jpg) [\[6\] https://www.wroclaw.ap.gov.pl/sites/default/files/brama\\_na\\_podworze\\_archiwum\\_panst](https://www.wroclaw.ap.gov.pl/sites/default/files/brama_na_podworze_archiwum_panstwowego_we_wroclawiu.jpg) wowego we\_wroclawiu.jpg [\[7\] https://www.wroclaw.ap.gov.pl/sites/default/files/wejscie\\_do\\_archiwum](https://www.wroclaw.ap.gov.pl/sites/default/files/wejscie_do_archiwum_panstwowego_we_wroclawiu_od_strony_podworza.jpg) panstwowego\_we\_wroclawiu\_od\_strony\_podworza.jpg [\[8\] https://www.wroclaw.ap.gov.pl/sites/defau](https://www.wroclaw.ap.gov.pl/sites/default/files/stary_sredniowieczny_dokument_opatrzony_pieczecia.png) [lt/files/stary\\_sredniowieczny\\_dokument\\_opatrzony\\_pieczecia.png](https://www.wroclaw.ap.gov.pl/sites/default/files/stary_sredniowieczny_dokument_opatrzony_pieczecia.png) [\[9\] https://www.wroclaw.ap.gov.pl/s](https://www.wroclaw.ap.gov.pl/sites/default/files/czytelnia_archiwum_panstwowego_we_wroclawiu.jpg) [ites/default/files/czytelnia\\_archiwum\\_panstwowego\\_we\\_wroclawiu.jpg](https://www.wroclaw.ap.gov.pl/sites/default/files/czytelnia_archiwum_panstwowego_we_wroclawiu.jpg) [\[10\] https://www.wroclaw.ap.g](https://www.wroclaw.ap.gov.pl/sites/default/files/sala_wystawowa_archiwum_panstwowego_we_wroclawiu.jpg) [ov.pl/sites/default/files/sala\\_wystawowa\\_archiwum\\_panstwowego\\_we\\_wroclawiu.jpg](https://www.wroclaw.ap.gov.pl/sites/default/files/sala_wystawowa_archiwum_panstwowego_we_wroclawiu.jpg) [11] mailto:sekretariat@wroclaw.ap.gov.pl [12] mailto:jgora@wroclaw.ap.gov.pl [13] mailto:legnica@wroclaw.ap.gov.pl [14] mailto:boleslawiec@wroclaw.ap.gov.pl [15] mailto:kamieniec@wroclaw.ap.gov.pl [16] https://www.ap.wroc.pl/ [17] mailto:d.partyka@wroclaw.ap.gov.pl [18] mailto:ndap@archiwa.gov.pl [19] https://www.rpo.gov.pl/content/jak-zglosic-sie-do-rzecznika-praw-obywatelskich [20]

https://www.wroclaw.pl/komunikacja/rozklady-jazdy